$($ 

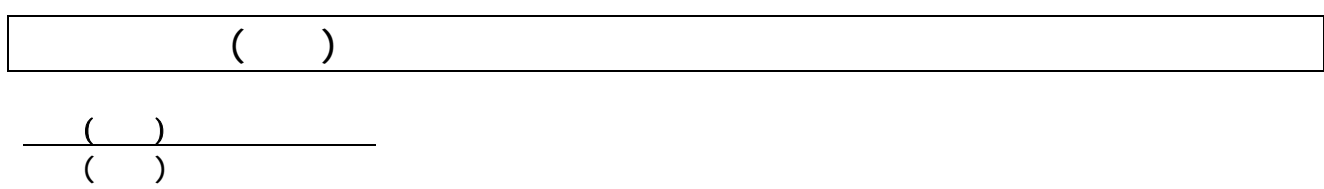

 $\overline{\phantom{a}}$ 

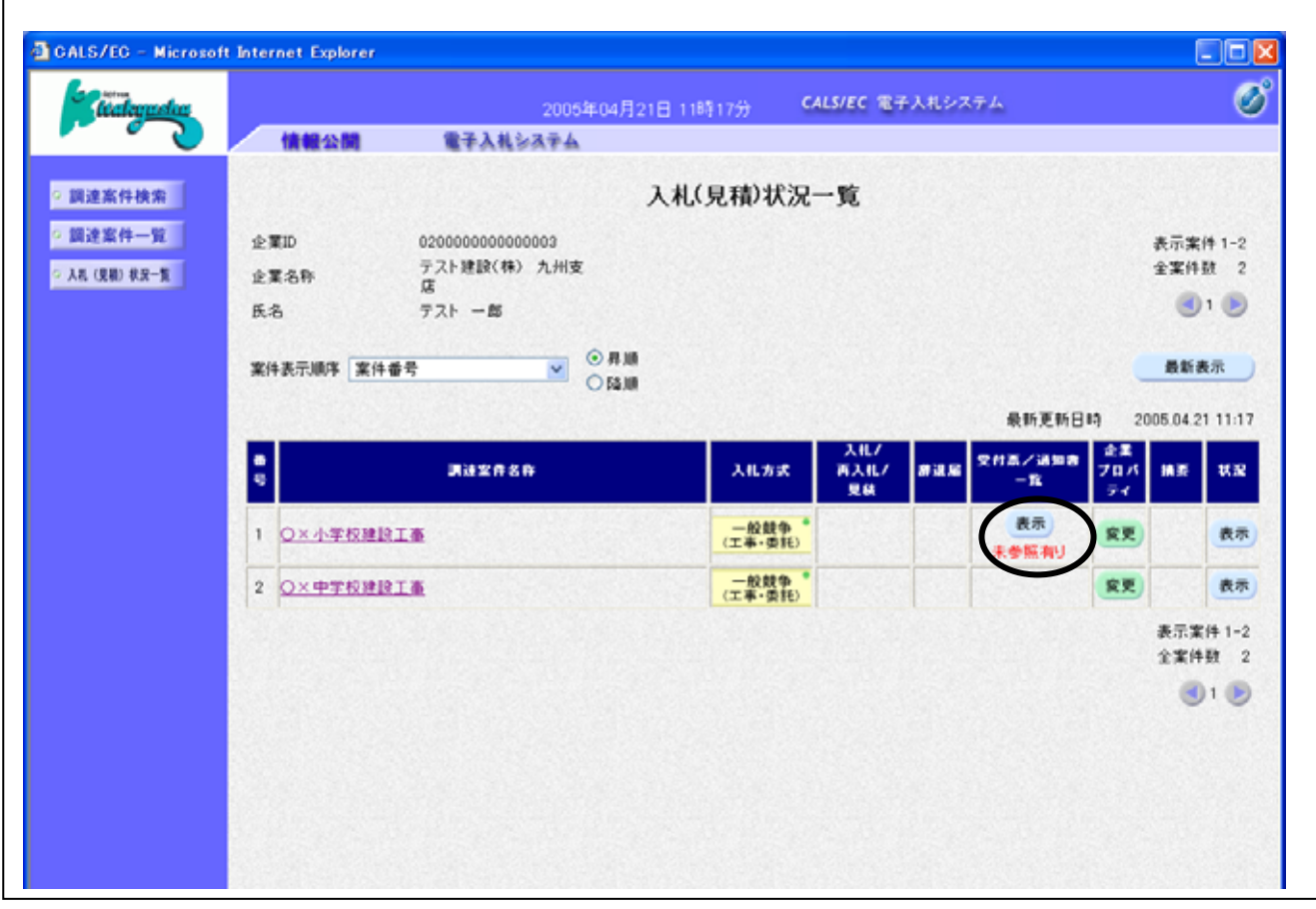

 $($  $($   $)$  $($ 

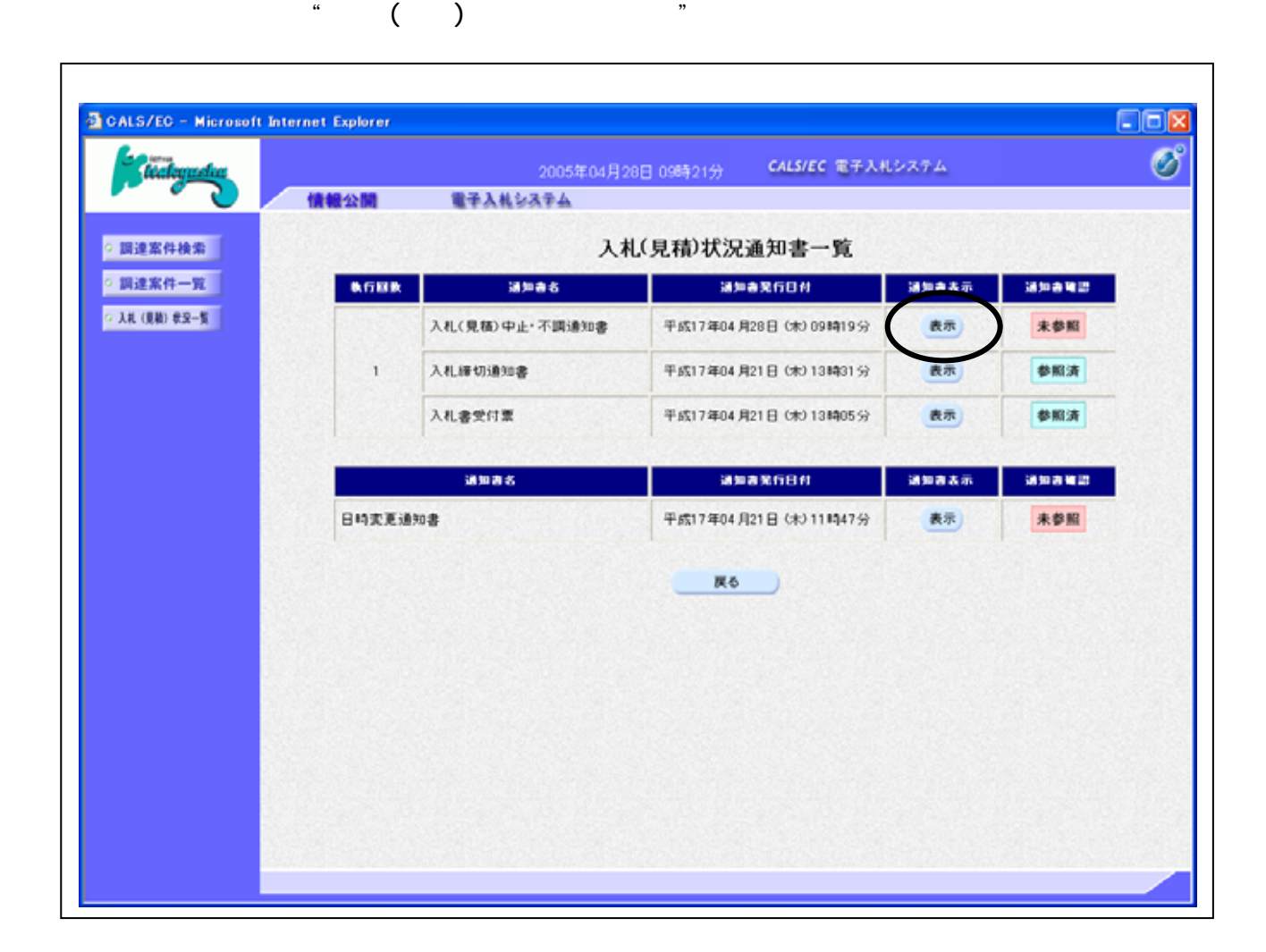

 $(\dagger)$ 

 $\mathcal{N}_{\text{eff}}$ 

 $\mathbf{R} = \mathbf{R} + \mathbf{S}$ 

 $($ 

 $\mathcal{N}_{\text{eff}}$ 

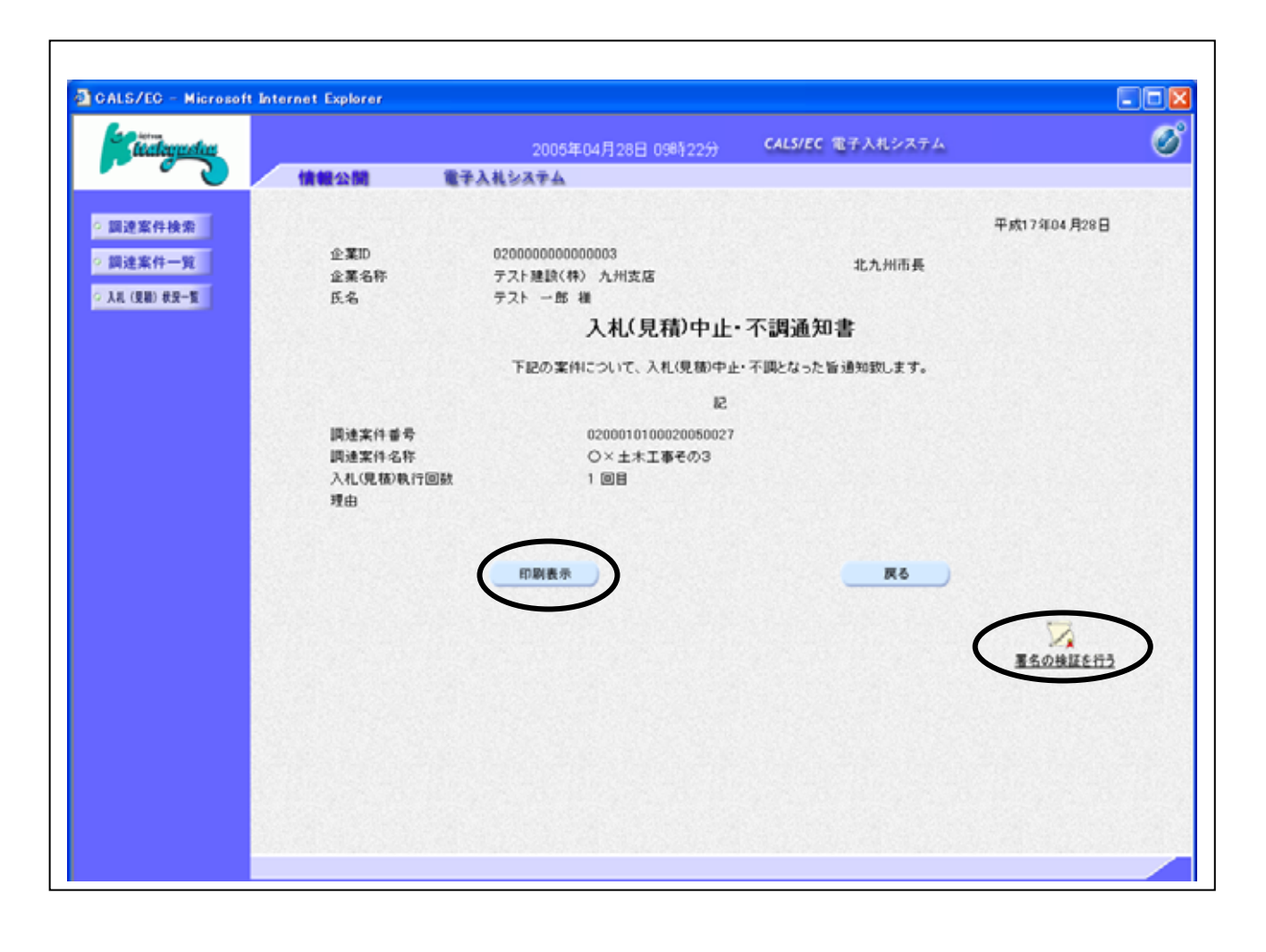

 $($ 

 $($ 

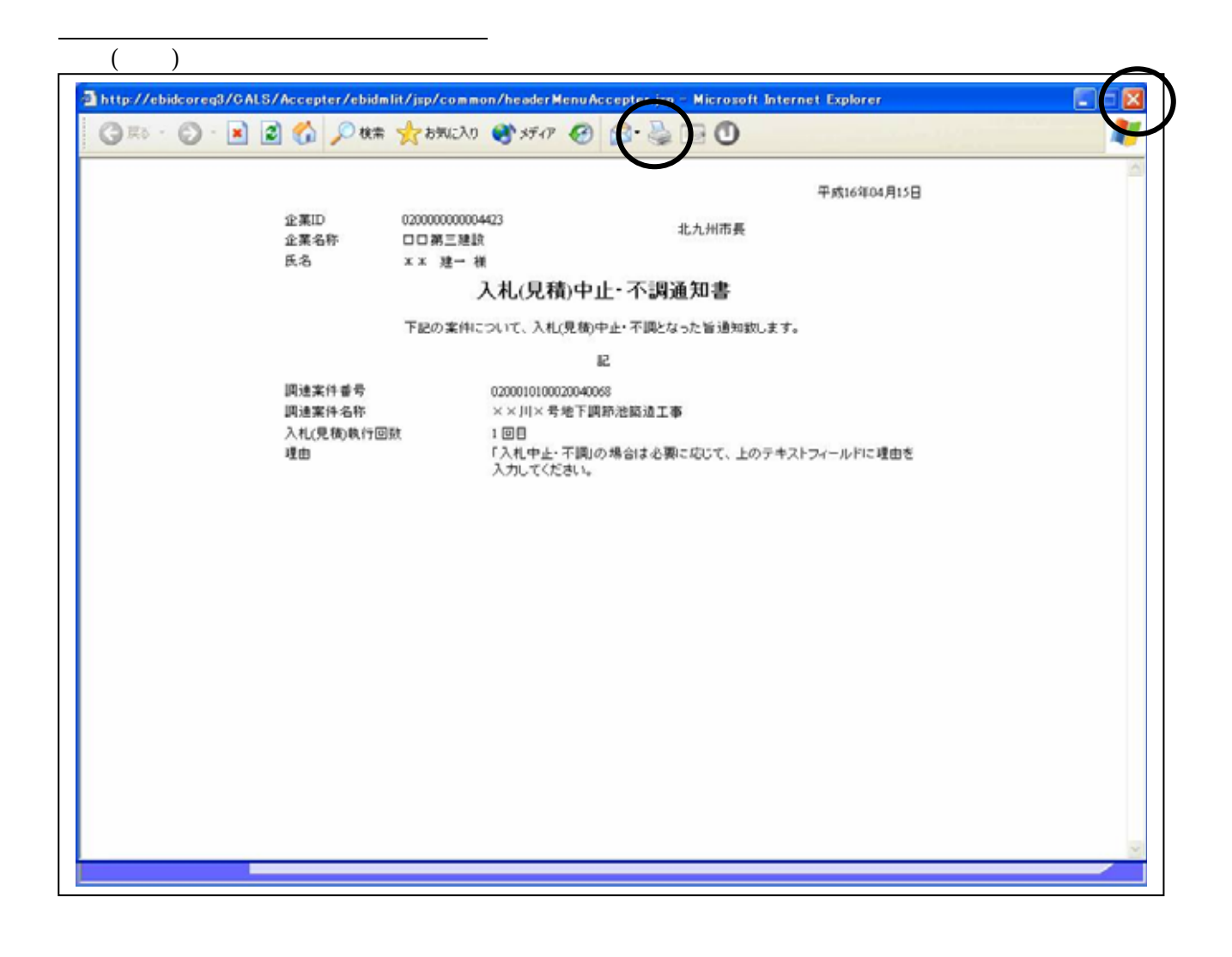

 $\mathsf{R}^{\mathsf{R}}$ 

 $($